приложение 2 к приказу Минприроды России от 16.09.2016 № 480

Форма

УТВЕРЖДАЮ: ИШЛ Первый заместитель начальника Главного управления - Главный лесничий Омской области О.Н.Шарапова

Дата 25.08.2017,

 $\star$ 

### Акт

# лесопатологического обследования № 21

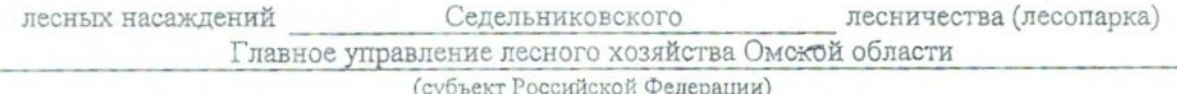

Способ лесопатологического обследования: 1. Визуальный

2. Инструментальный

Место проведения

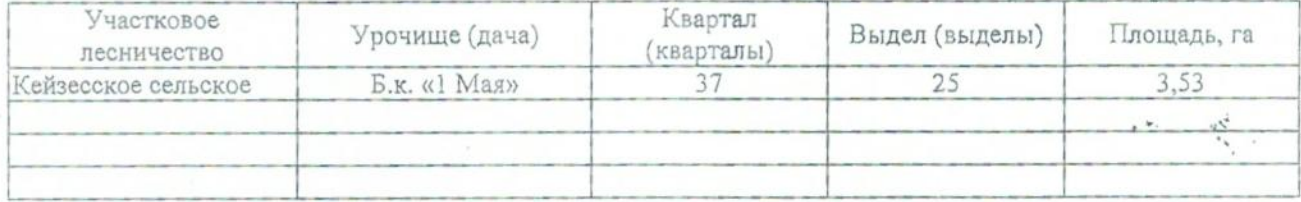

Лесопатологическое обследование проведено на общей площади

3,53 ra.

# 2. Инструментальное обследование лесного участка.\*

2.1. Фактическая таксационная характеристика лесного насаждения соответствует (He соответствует) (нужное подчеркнуть) таксационному описанию.

Ведомость лесных участков с выявленными несоответствиями таксационным описаниям приведена в приложении 1 к Акту.

 $\overline{\cdot}$ 

2.2. Состояние насаждений: с нарушенной устойчивостью

с утраченной устойчивостью

причины повреждения:

865. Устойчивый низовой пожар 1-3 летней давности высокой интенсивности. 2014 г.

Заселено (отработано) стволовыми вредителями:

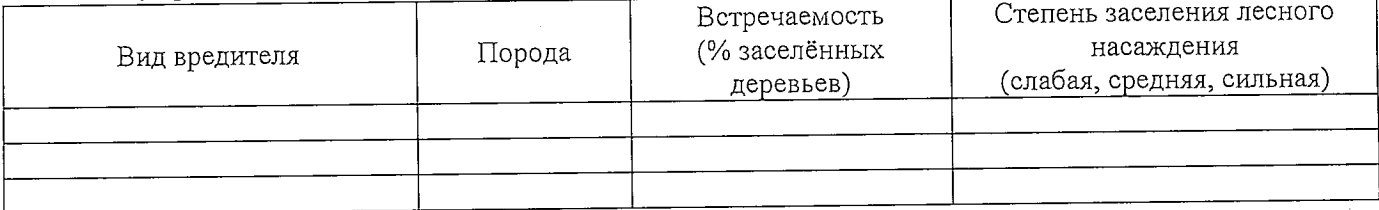

#### Повреждено огнём:

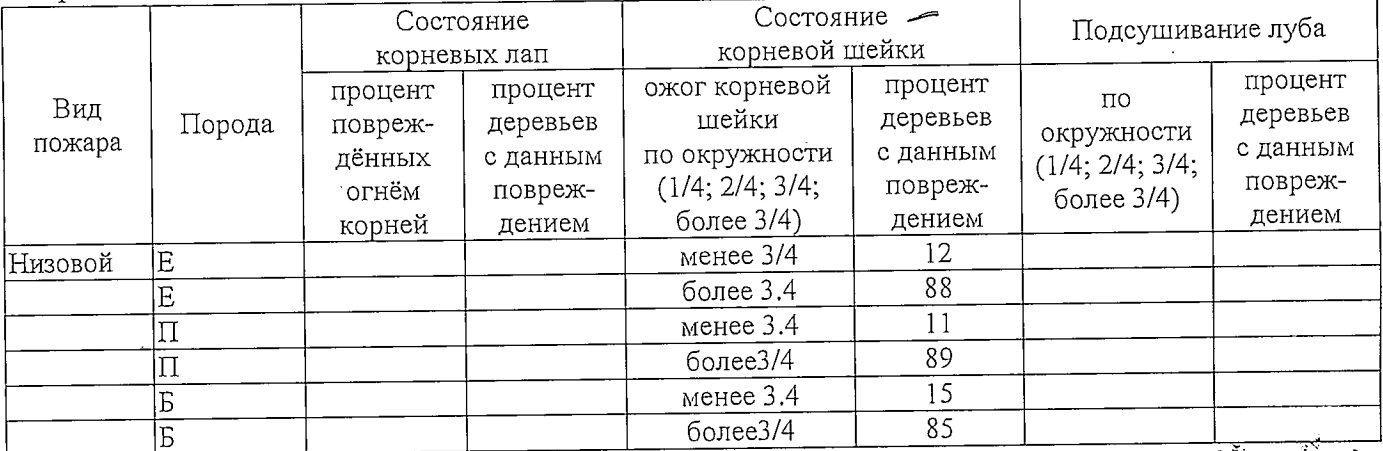

Поражено болезнями:

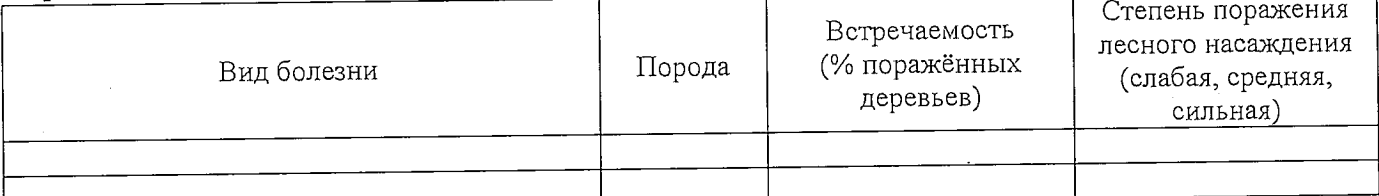

2.3. Выборке подлежит 100 % деревьев,

в том числе: ослабленных  $\%$  (причины назначения) сильно ослабленных 865 Устойчивый низовой пожар 1-3 летней давности высокой % (причины назначения) интенсивности 2014 г. 70 **VCLIXAIOЩИХ** 865 Устойчивый низовой пожар 1-3 летней давности  $30 - \frac{9}{6}$ свежего сухостоя высокой интенсивности 2014 г.

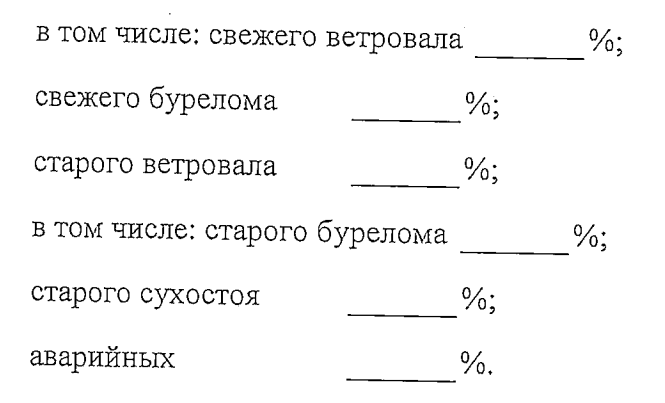

2.4. Полнота лесного насаждения после уборки деревьев, подлежащих рубке, составит Критическая полнота для данной категории лесных насаждений составляет 0,3

#### **ЗАКЛЮЧЕНИЕ**

С целью предотвращения негативных процессов или снижения ущерба от их воздействия назначено:

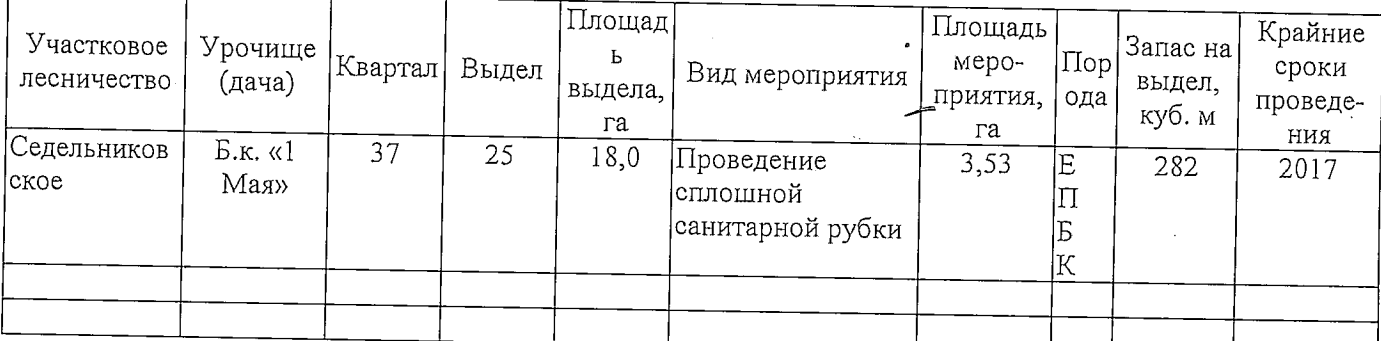

Ведомость перечета деревьев, назначенных в рубку, и абрис лесного участка прилагаются (приложение 2 и 3 к Акту).

Меры по обеспечению возобновления: Естественное заращивание

Мероприятия, необходимые для предупреждения повреждения или поражения смежных насаждений: Мониторинг смежных насаждений

Сведения для расчёта степени повреждения:

год образования старого сухостоя \_\_\_\_\_\_;

865 Устойчивый низовой пожар 1-3 летней давности основная причина повреждения древесины высокой интенсивности 2014 г

Дата проведения обследований 21.08.2017 г.

Исполнитель работ по проведению лесопатологического обследования:

Мастер на лесосеке САУ «Горьковский лесхоз»

 $\Phi$ <sub>M</sub> $\Omega$ .

Подпись

Д.А.Грицук